# **Подача заявлений в 1 класс на портале АИС «Е-услуги. Образование»**

# Портал образовательных услуг

Получение государственных и муниципальных услуг в сфере образования в электронном виде

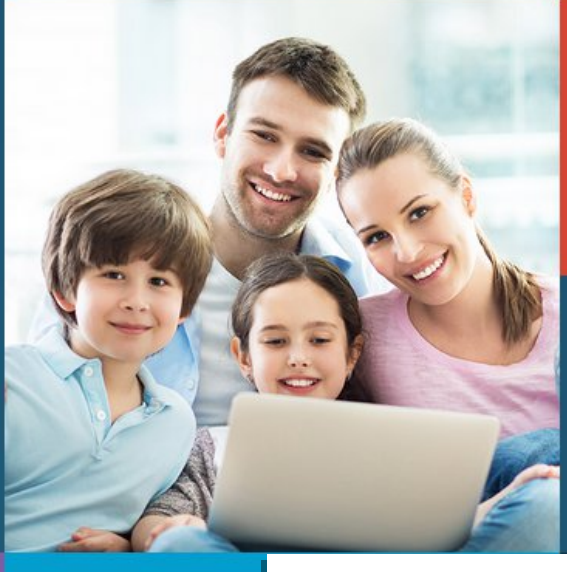

Вход в личный кабинет

roc<br>ycnyru

# **SHAO**

Поиск образовательных организаций

Регистрация заявления

Поиск заявлен

**Пройдите авторизацию используя аккаунт Единой системы идентификации и аутентификации (***ЕСИА***) (Госуслуги)**

**ГОСУСЛУГИ** Единая система идентификации и аутентификации

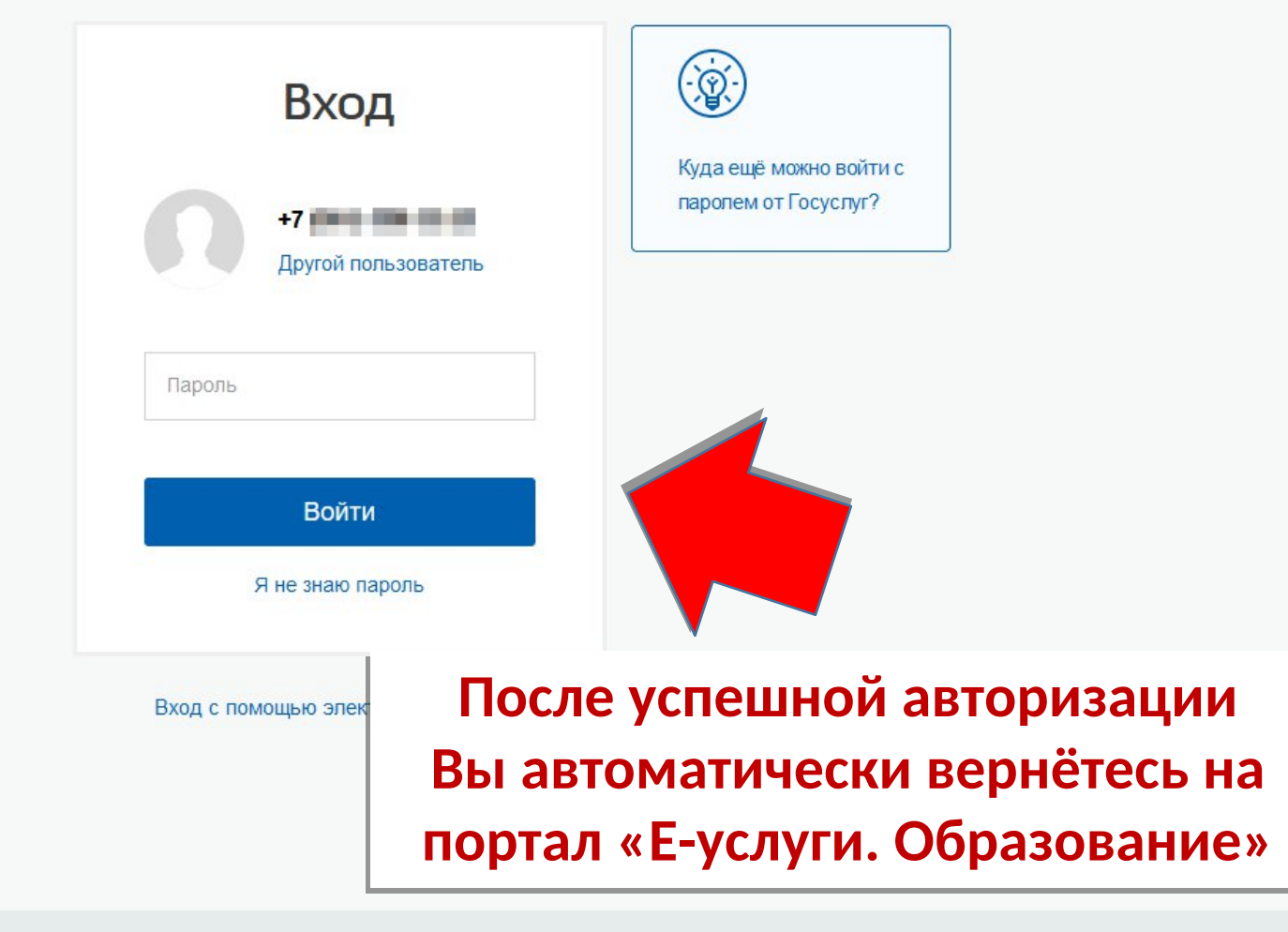

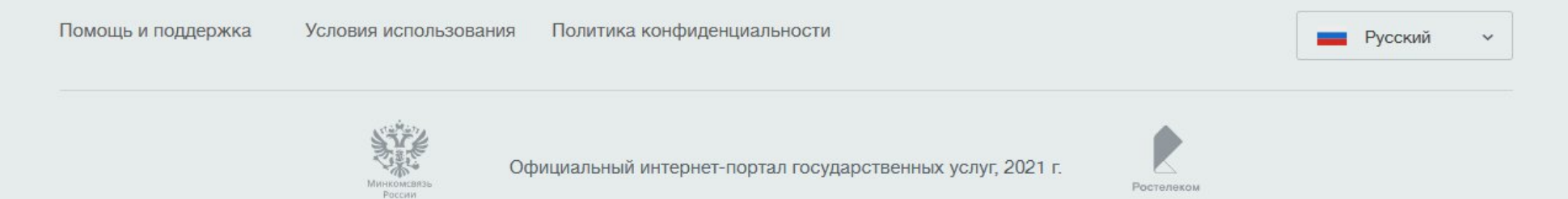

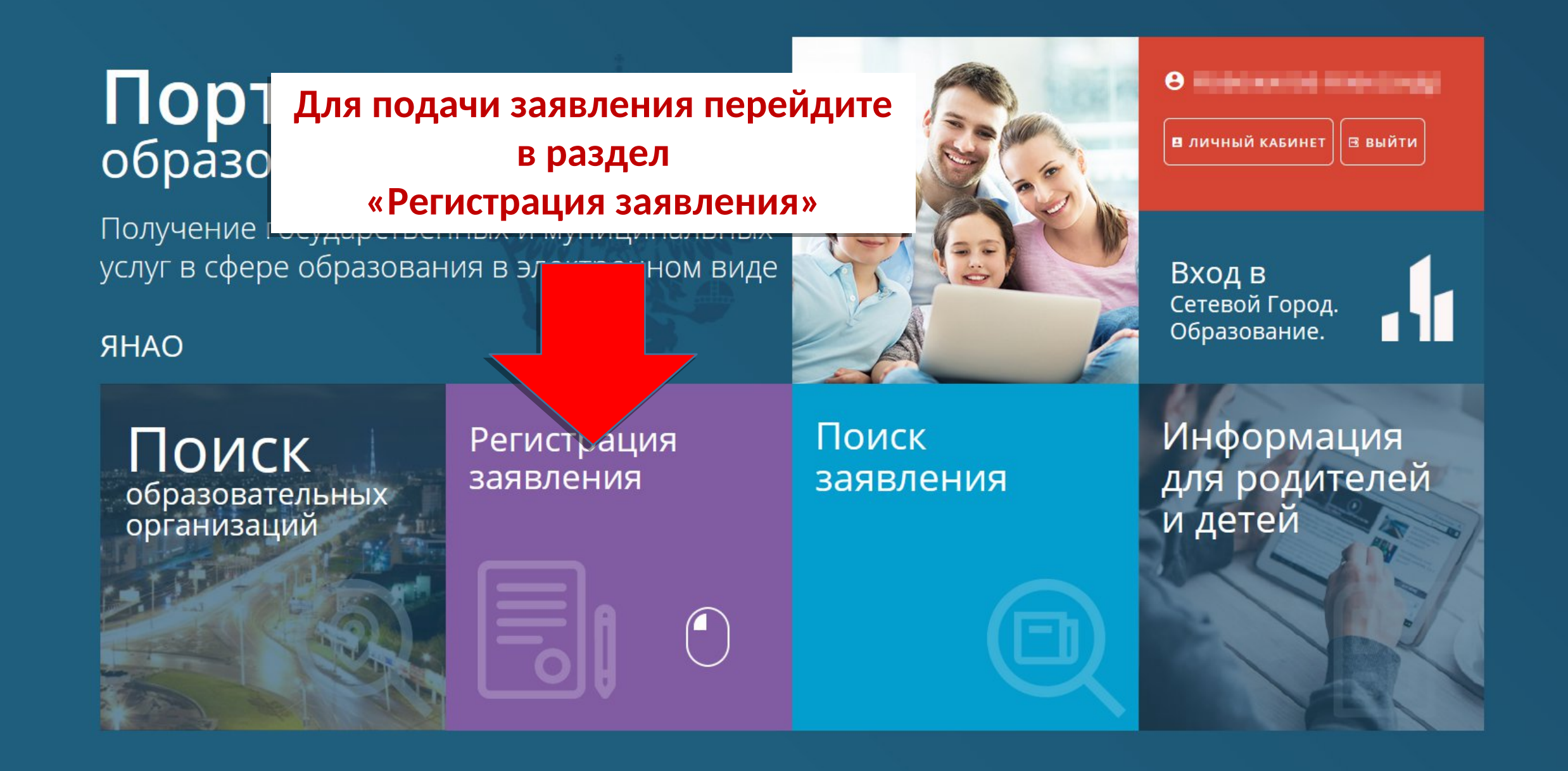

# Выберите раздел

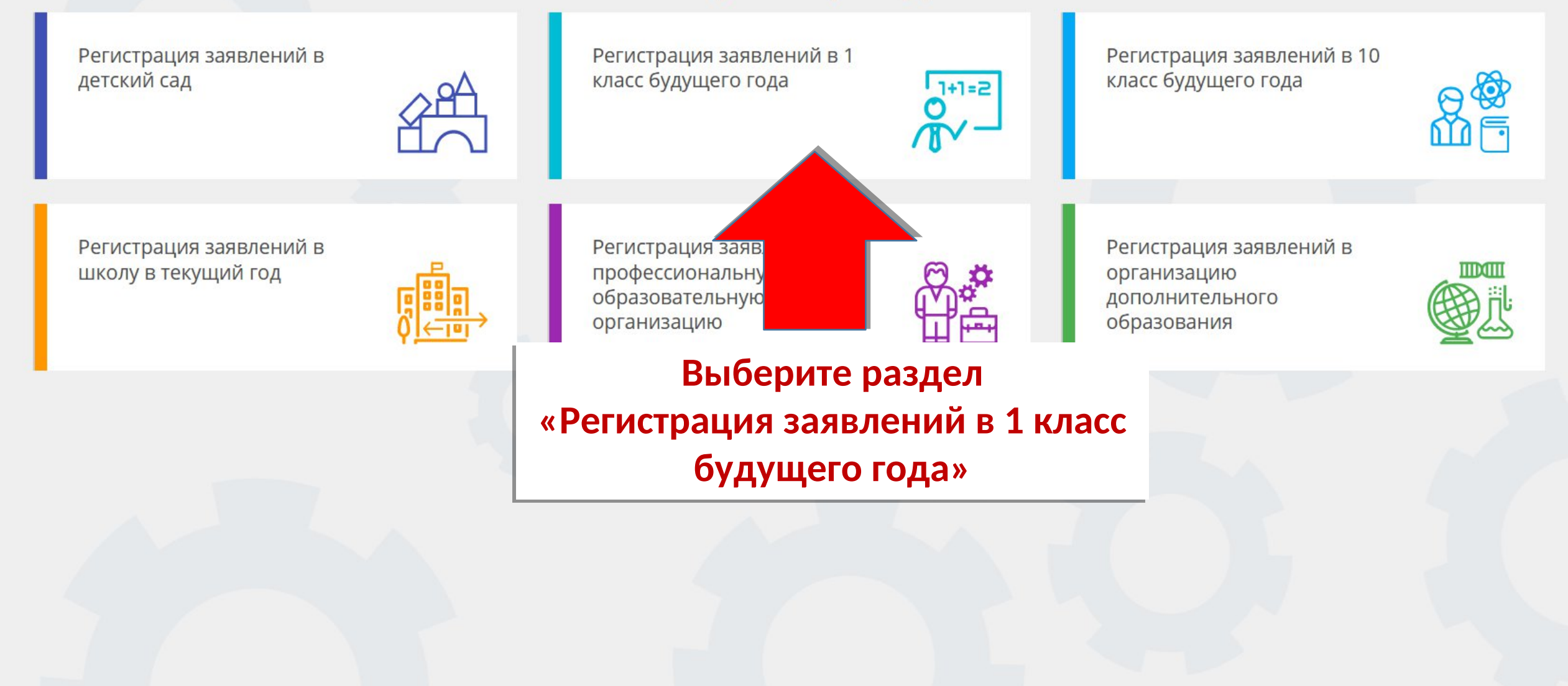

# Выберите раздел

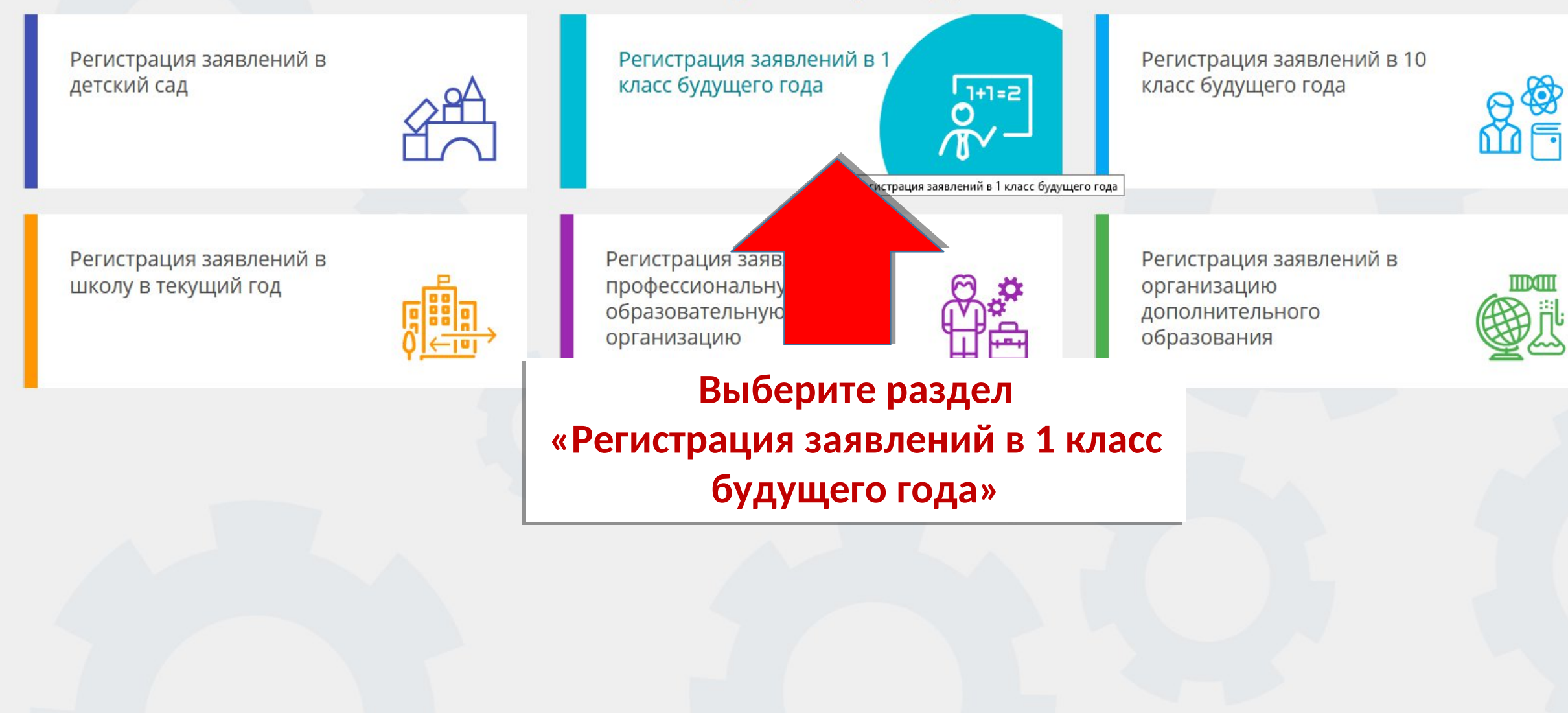

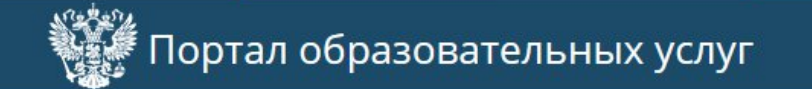

**ВЫЙТИ**  $\boldsymbol{\Theta}$ **CONTRACTOR PRODUCT** 

Главная » Выбор типа подачи заявления > Регистрация заявлений в 1 класс будущего года

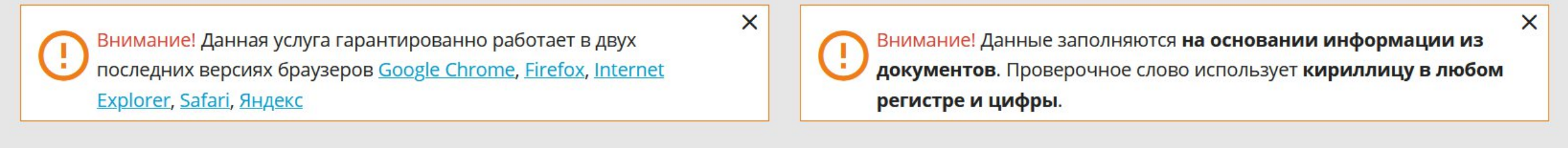

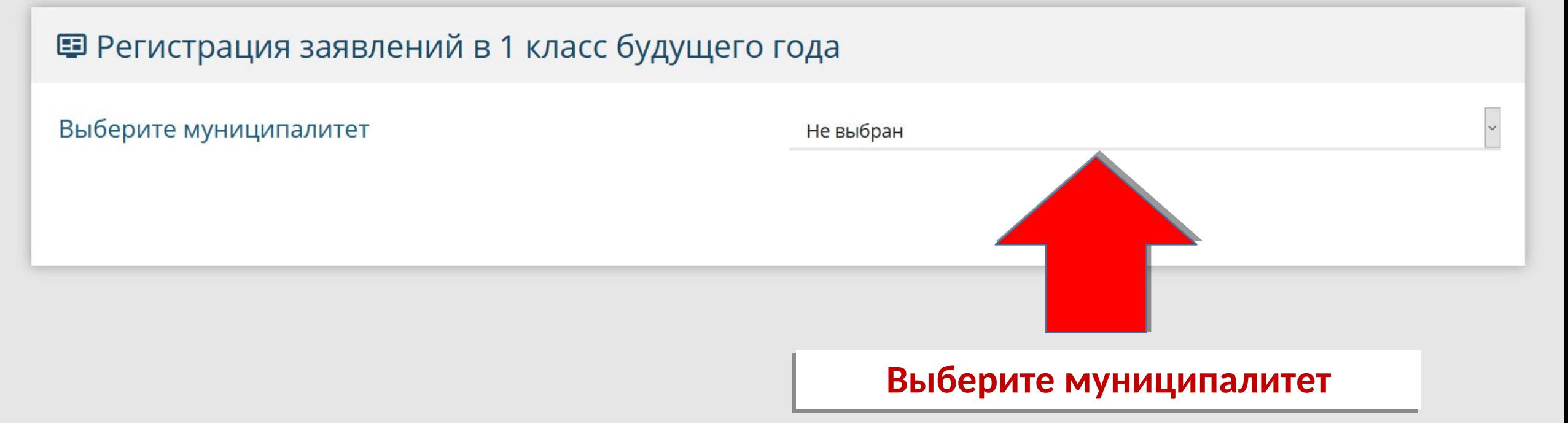

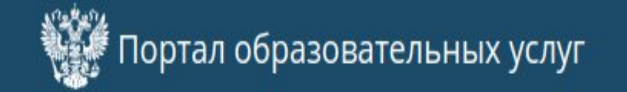

 $\times$ 

#### Главная » Выбор типа подачи заявления > Регистрация заявлений в 1 класс будущего 2024/2025 учебного года

 $\left($ 

Внимание! Данная услуга гарантированно работает в двух последних версиях браузеров Google Chrome, Firefox, Internet Explorer, Safari, Яндекс

X

Внимание! Данные заполняются на основании информации из документов.  $\left( \cdot \right)$ Проверочное слово использует кириллицу в любом регистре и цифры.

# Е Регистрация заявлений в 1 класс будущего 2024/2025 учебного года

## Выберите муниципалитет

#### He pufinau

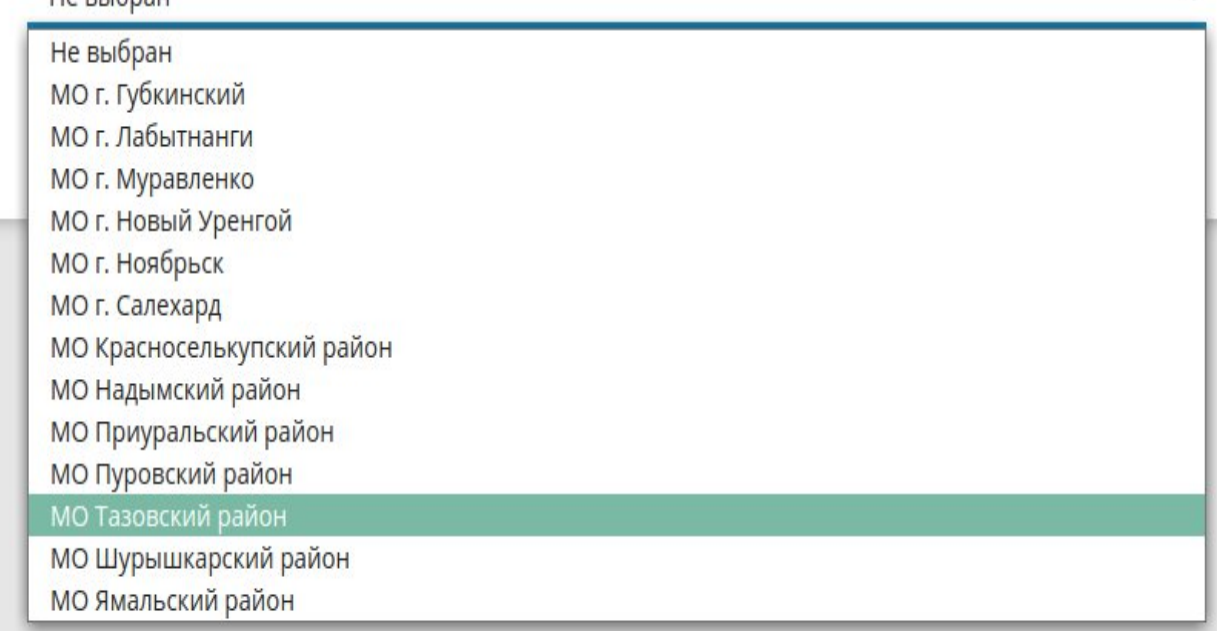

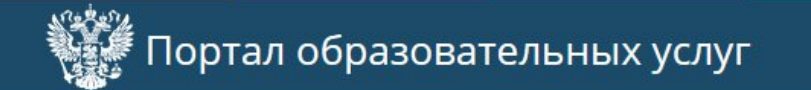

**ВЫЙТИ** \_\_\_\_\_\_\_\_

 $\boldsymbol{\Theta}$ 

Главная » Выбор типа подачи заявления > Регистрация заявлений в школу в текущий год

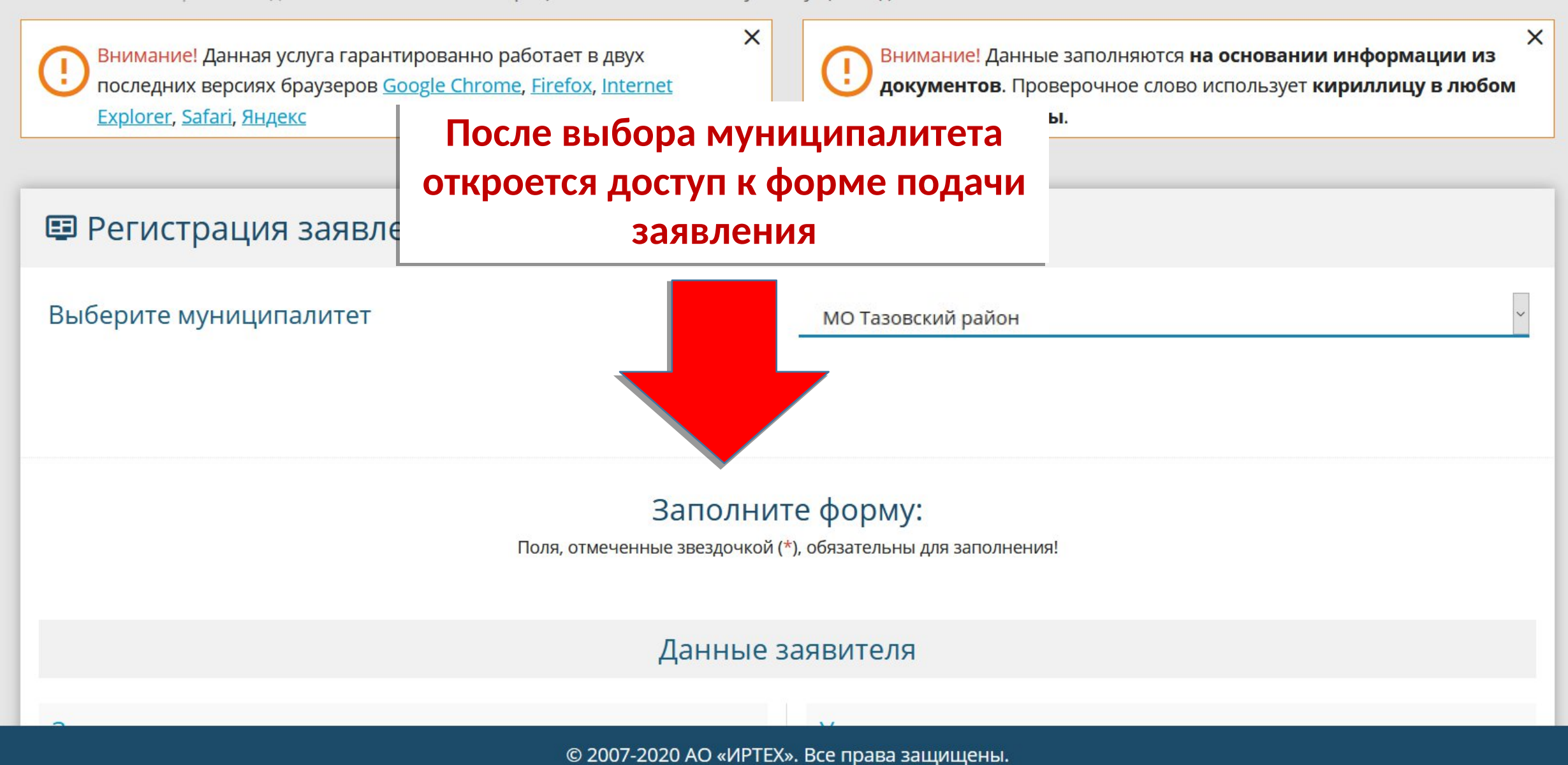

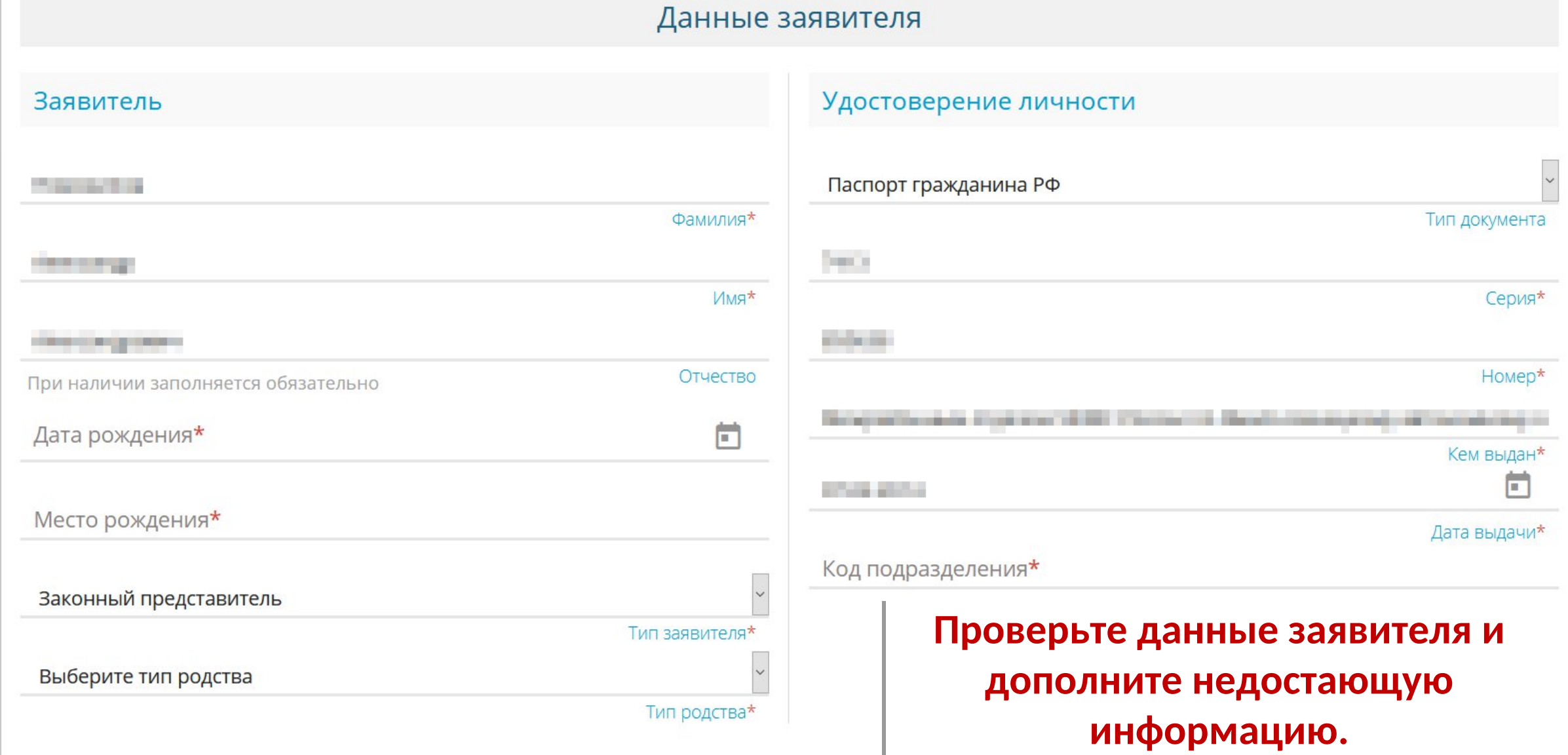

### Данные заявителя

 $\land$ 

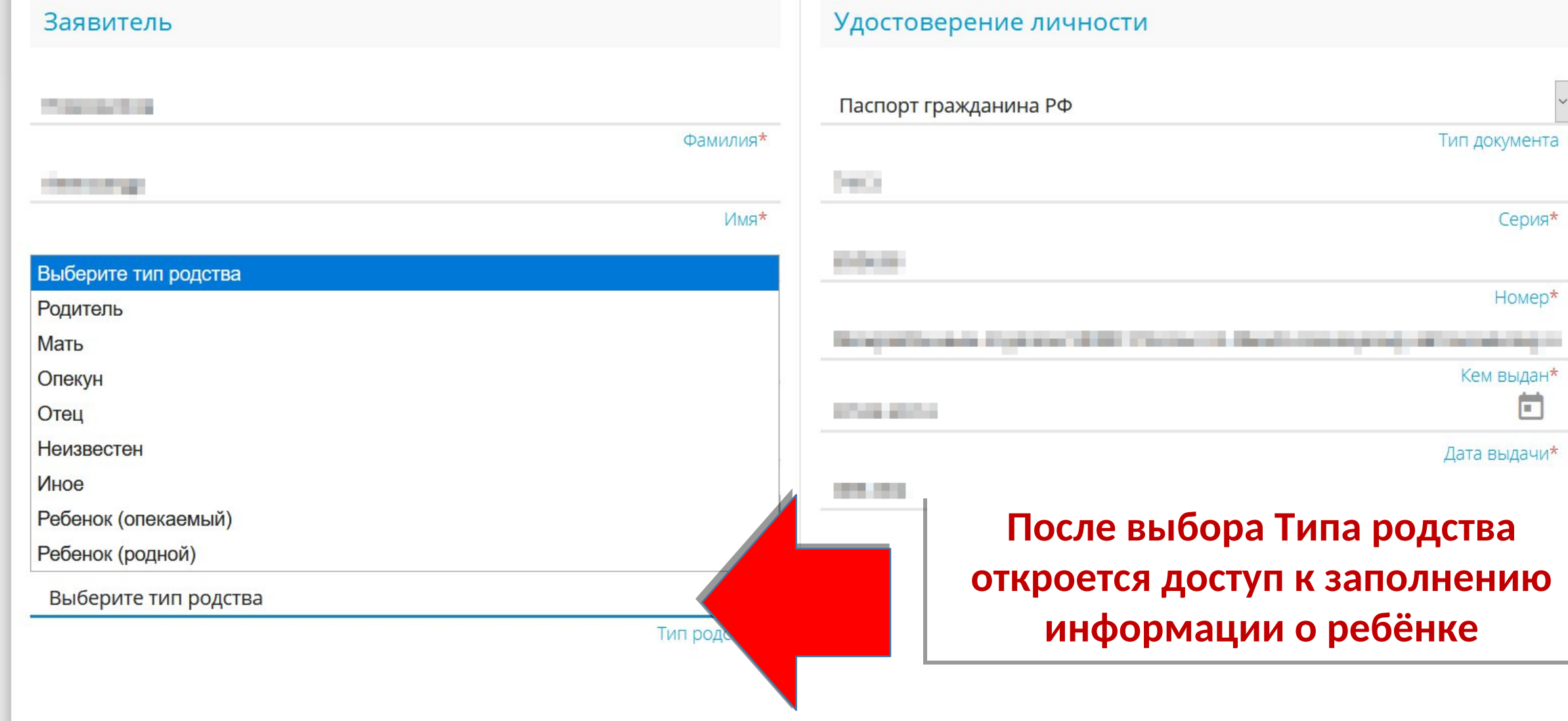

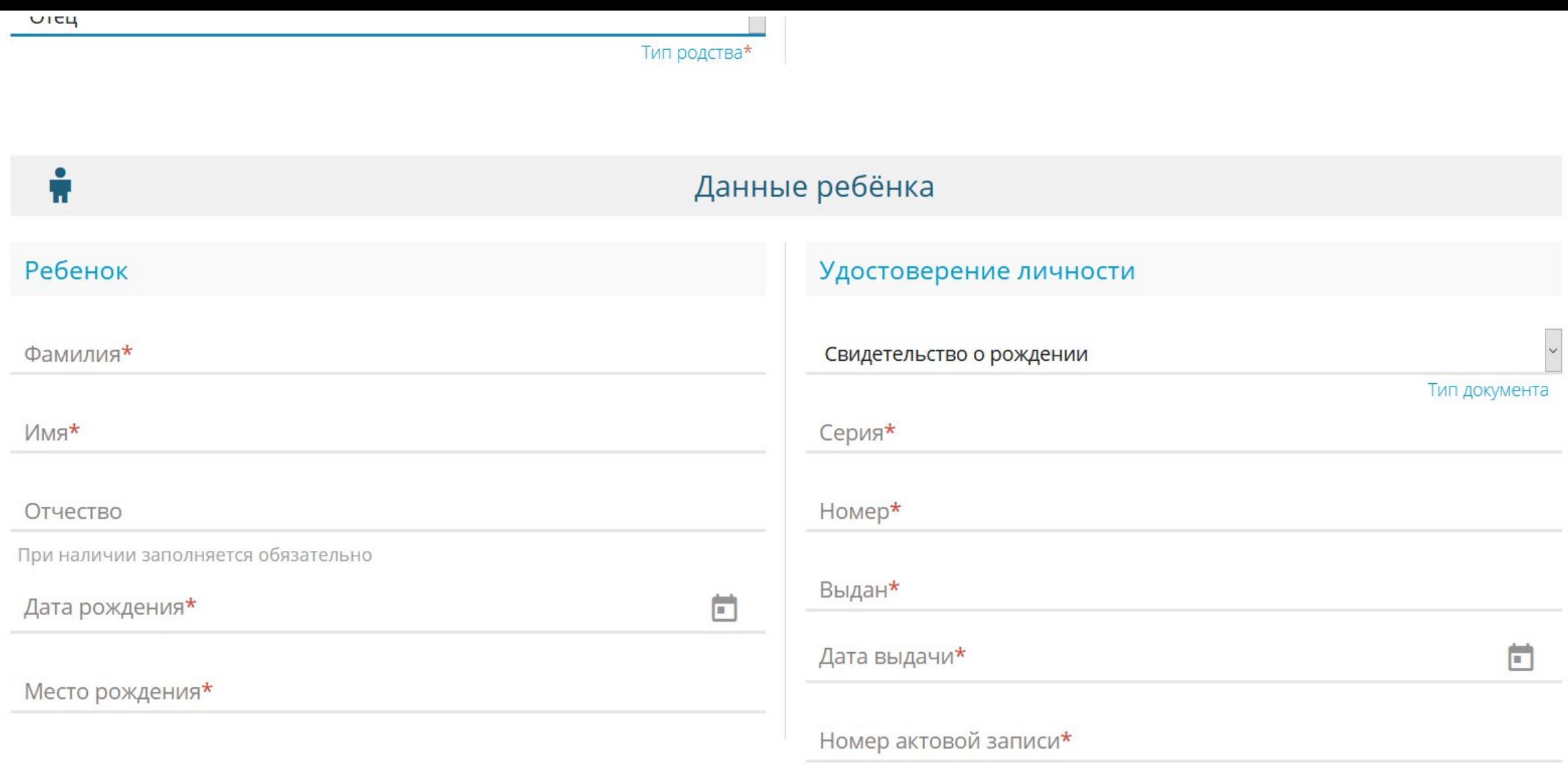

 $\land$ 

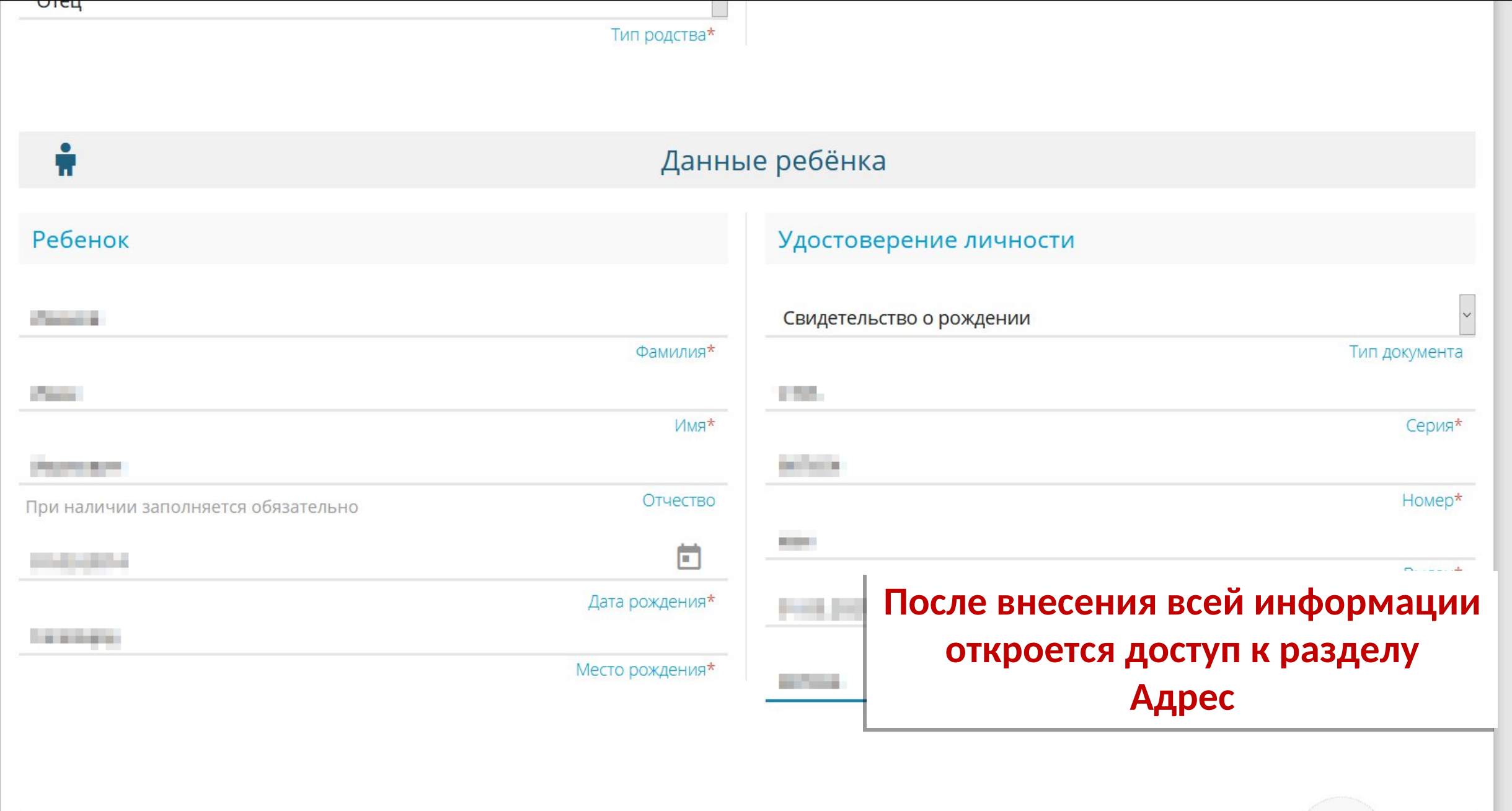

 $\land$ 

 $\checkmark$ 

# Адрес

© 2007-2020 AO «ИРТЕХ».

Адрес проживания ребёнка

# Адрес регистрации ребёнка

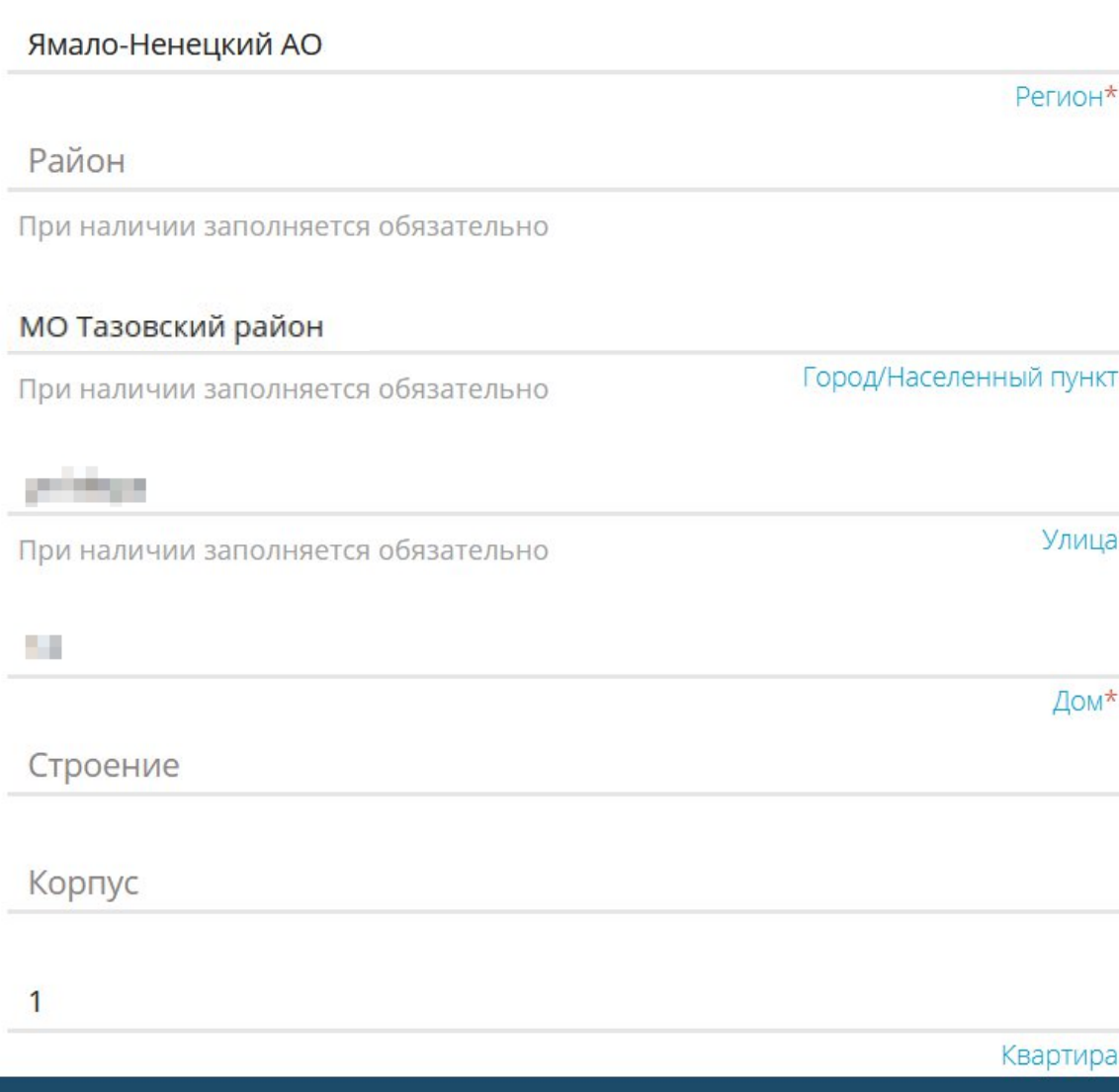

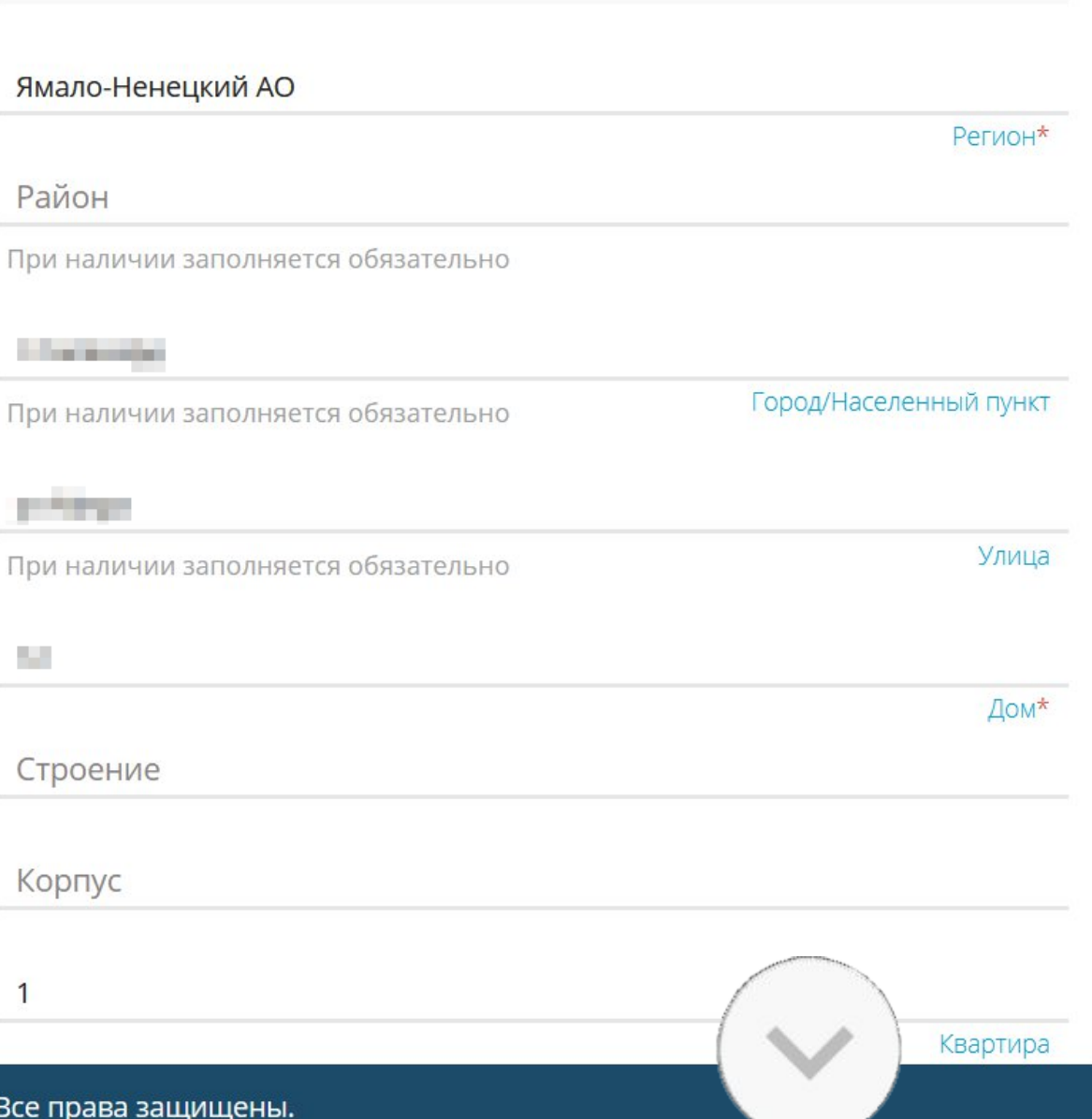

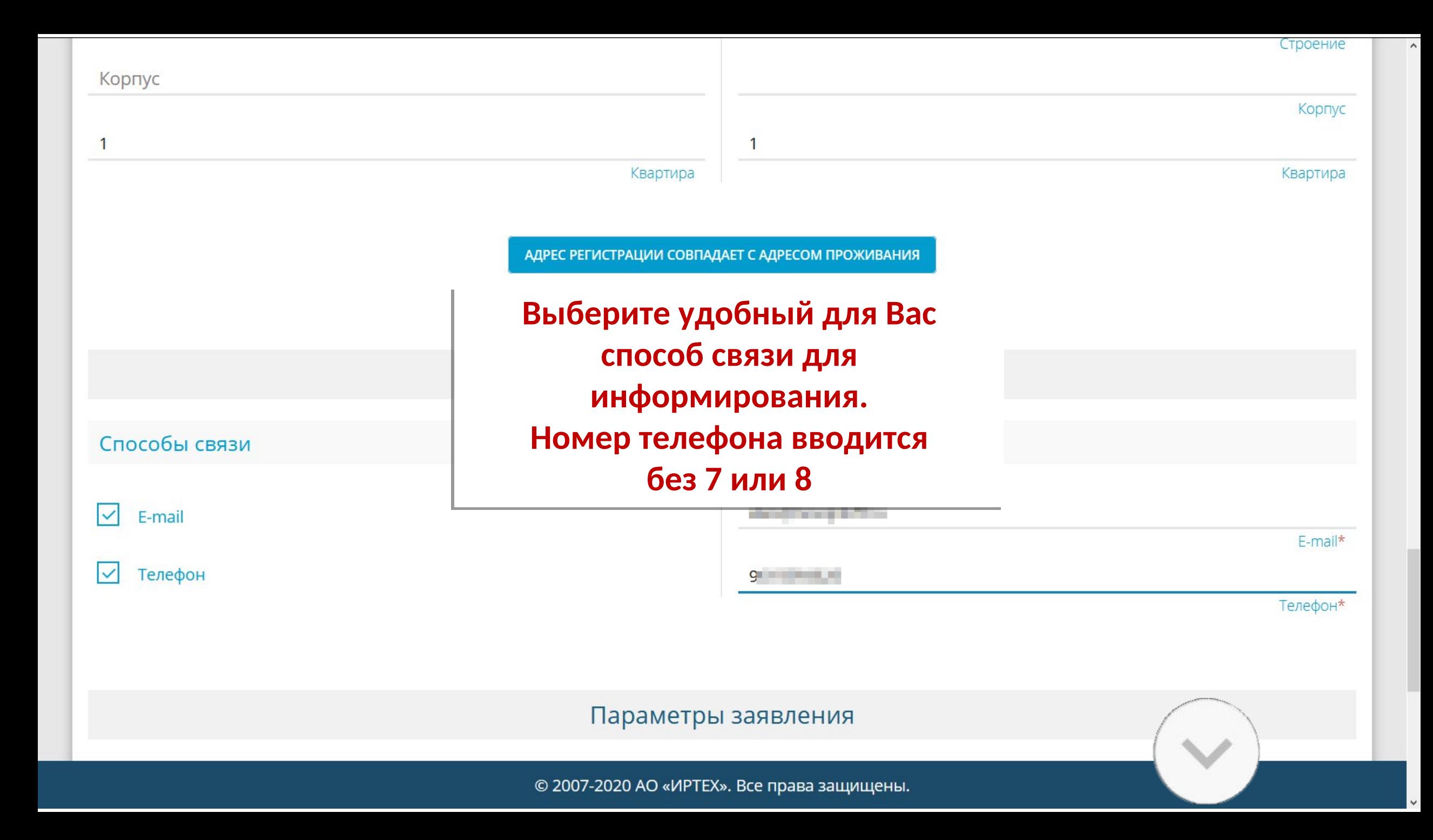

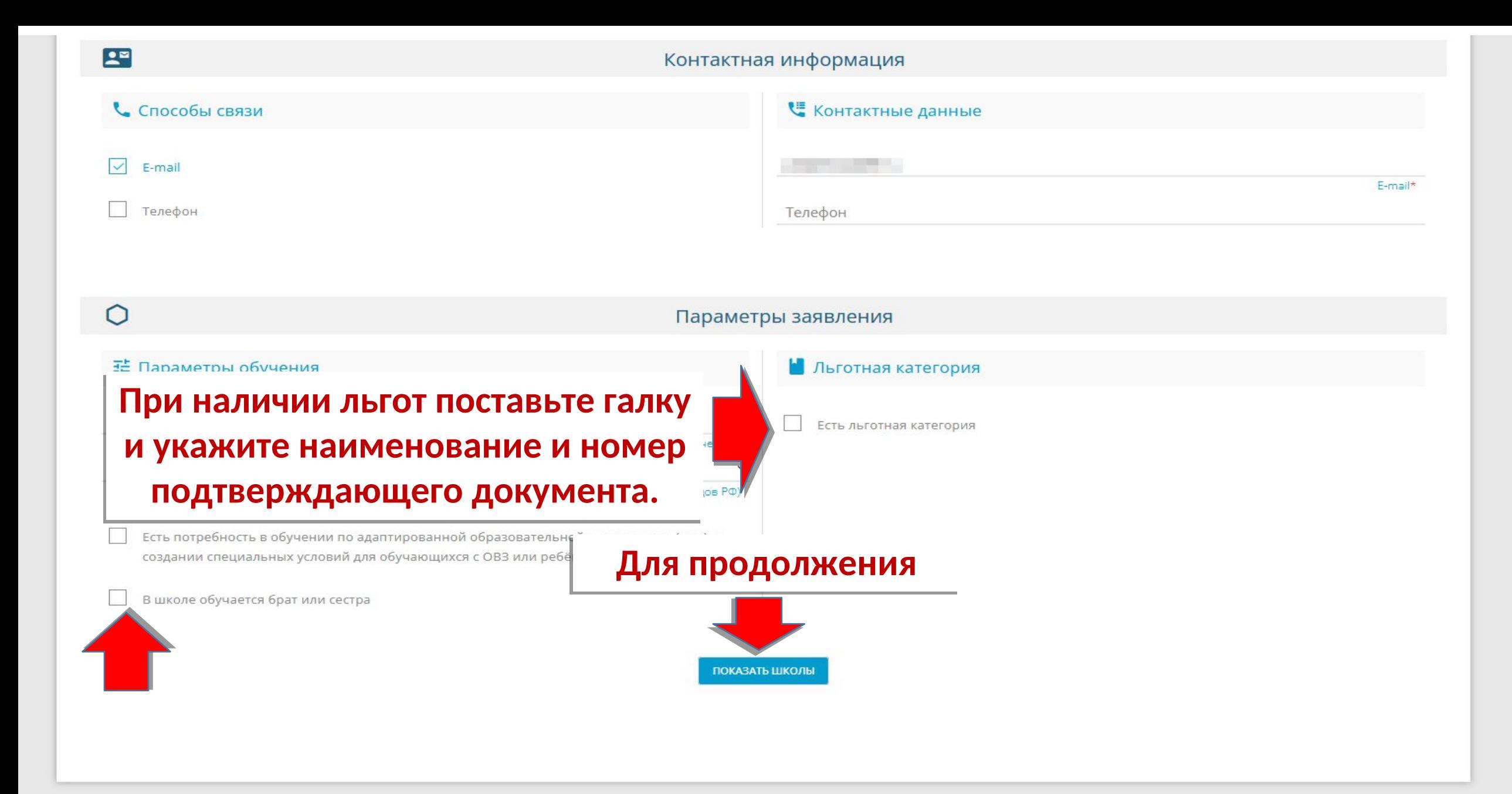

ПОКАЗАТЬ ШКОЛЫ ПО ВЫБРАННЫМ ПАРАМЕТРАМ

# Выберите образовательное учреждение Выбор школы Выберите школу Организация\*

е организации

Выбранная школа и класс

Необходимо выбрать хотя бы одну предпочитаемую организацию

 $\land$ 

**ВЫБРАТЬ** 

ПОКАЗАТЬ ШКОЛЫ ПО ВЫБРАННЫМ ПАРАМЕТРАМ

 $\overline{\phantom{a}}$ 

### Общеобразовательные организации

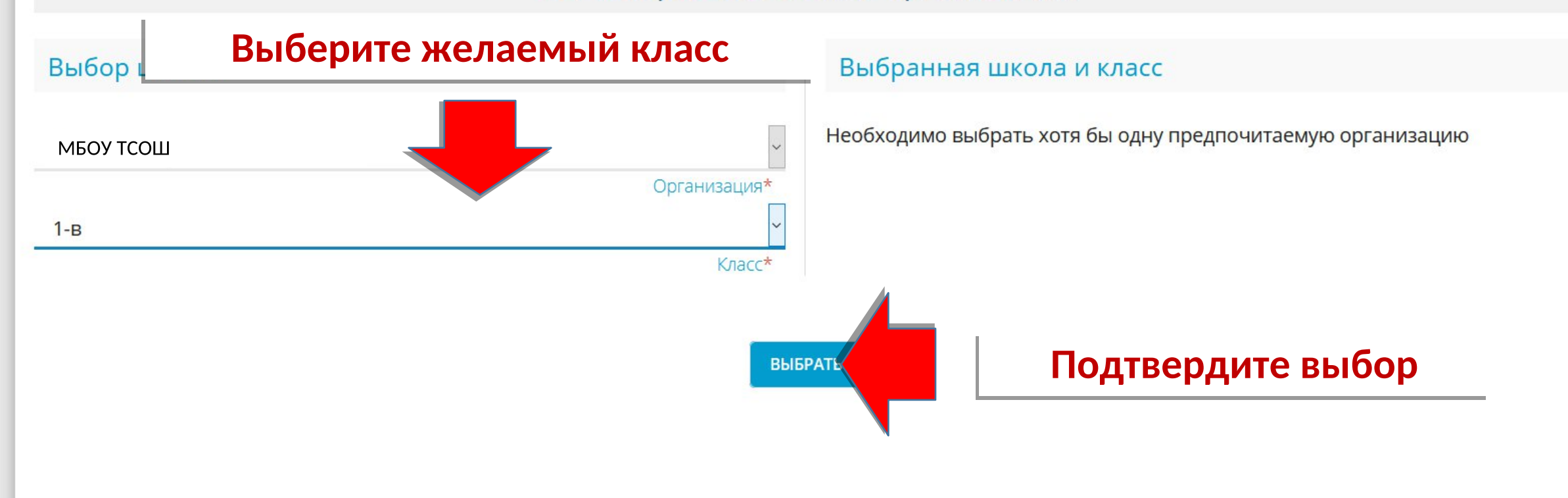

ПОКАЗАТЬ ШКОЛЫ ПО ВЫБРАННЫМ ПАРАМЕТРАМ

 $\land$ 

## Общеобразовательные организации

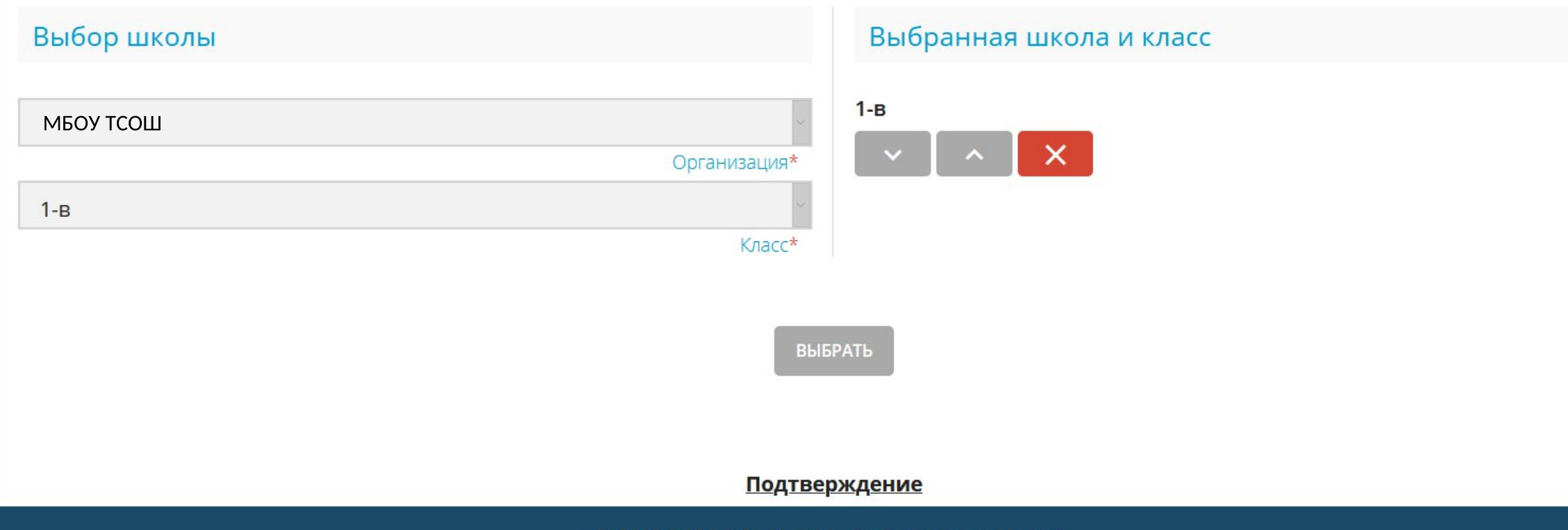

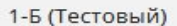

B

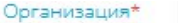

Класс

#### Копии документов

#### В Список документов

Свидетельство о рождении ребёнка;

Документ, содержащий сведения о регистрации ребенка по месту жительства или по месту пребывания на территории, за которой закреплена указанная в заявлении МОО. (только в период с 01.04.2022 по 30.06.2022);

При наличии у заявителя льгот на зачисление ребенка в МОО заявителем дополнительно представляются документы (справка с места работы, копия удостоверения), подтверждающие данное право в соответствии с законодательством Российской Федерации.

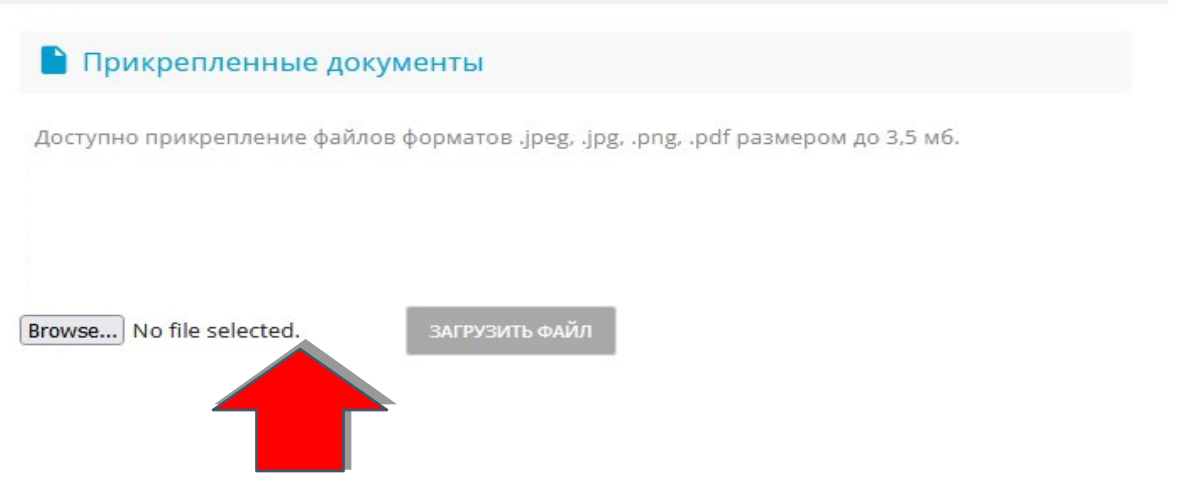

**Прикрепите требуемые документы и нажмите «Загрузить файл». Этот шаг можно пропустить и прикрепить документы после подачи заявления, найдя его по номеру заявления или свидетельства о рождении.**

□ Подтверждаю ознакомление с у

государственной аккредитации, с общеобразовательными программами и другими документами, регламентирующими организацию и осуществление образовательной деятельности, права и

обязанности обучающихся в выбранной образовательной организации. \*

ЗАРЕГИСТРИРОВАТЬ ЗАЯВЛЕНИЕ

# Подтвердите согласие на обработку персональных данных и ознакомлении с информацией о образовательном учреждении.

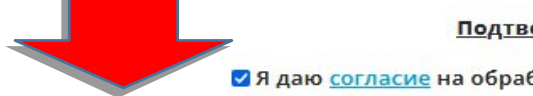

Подтверждение

• Я даю согласие на обработку персональных данных \*

• Подтверждаю ознакомление с уставом, со сведениями о дате предоставления и регистрационном номере лицензии на осуществление образовательной деятельности, со свидетельством о

государственной аккредитации, с общеобразовательными программами и другими документами, регламентирующими организацию и осуществление образовательной деятельности, права и

обязанности обучающихся в выбранной образовательной организации. \*

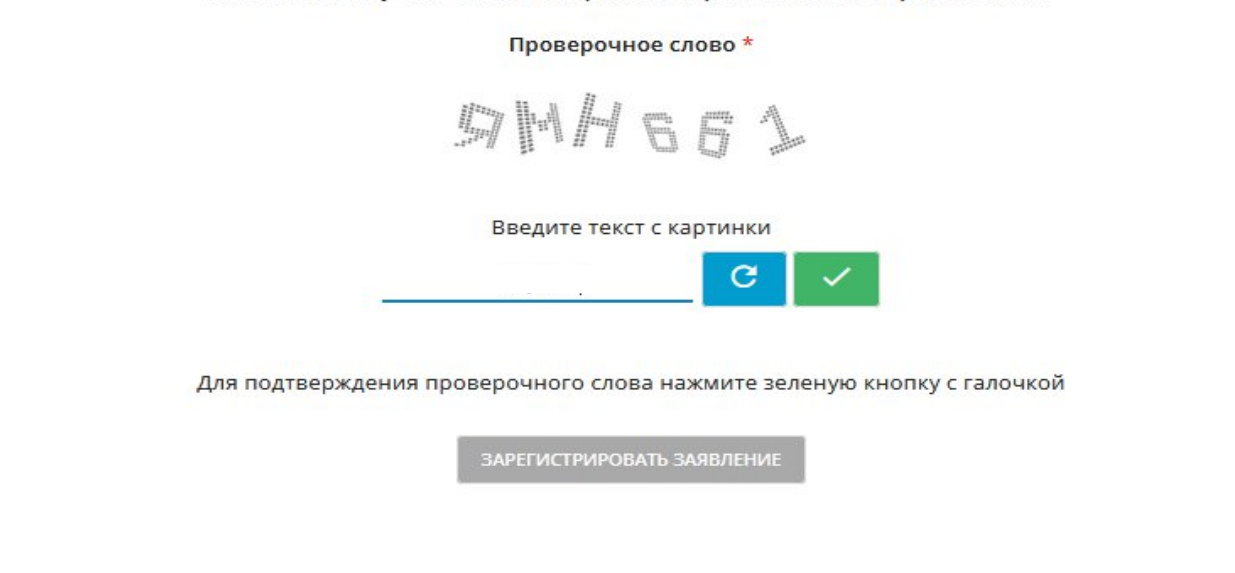

1. Документ, удостоверяющий личность заявителя

2. Документ, подтверждающий полномочие заявителя представлять интересы ребенка (если заявитель не является родителем)

3. Документ, подтверждающий право заявителя на пребывание в Российской Федерации (если заявитель является иностранным гражданином)

4. Документ, удостоверяющий личность ребенка

5. Свидетельство о регистрации ребенка по месту жительства или по месту пребывания

6. Документ, подтверждающий наличие льготы на первоочередное зачисление ребенка в ООО (при наличии льготы).

Необходимо обязательно прикрепить копии документов:

1. Документ, удостоверяющий личность

2. Документ об образовании

3. Приложение к документу об образовании (при наличии) 4. Фотография

Browse... No file selected.

ЗАГРУЗИТЬ ФАЙЛ

#### **Подтверждение**

#### • Я даю согласие на обработку персональных данных \*

• Подтверждаю ознакомление с уставом, со сведениями о дате предоставления и регистрационном номере лицензии на осуществление образовательной деятельности, со свидетельством о

государственной аккредитации, с общеобразовательными программами и другими документами, регламентирующими организацию и осуществление образовательной деятельности, права и

обязанности обучающихся в выбранной образовательной организации. \*

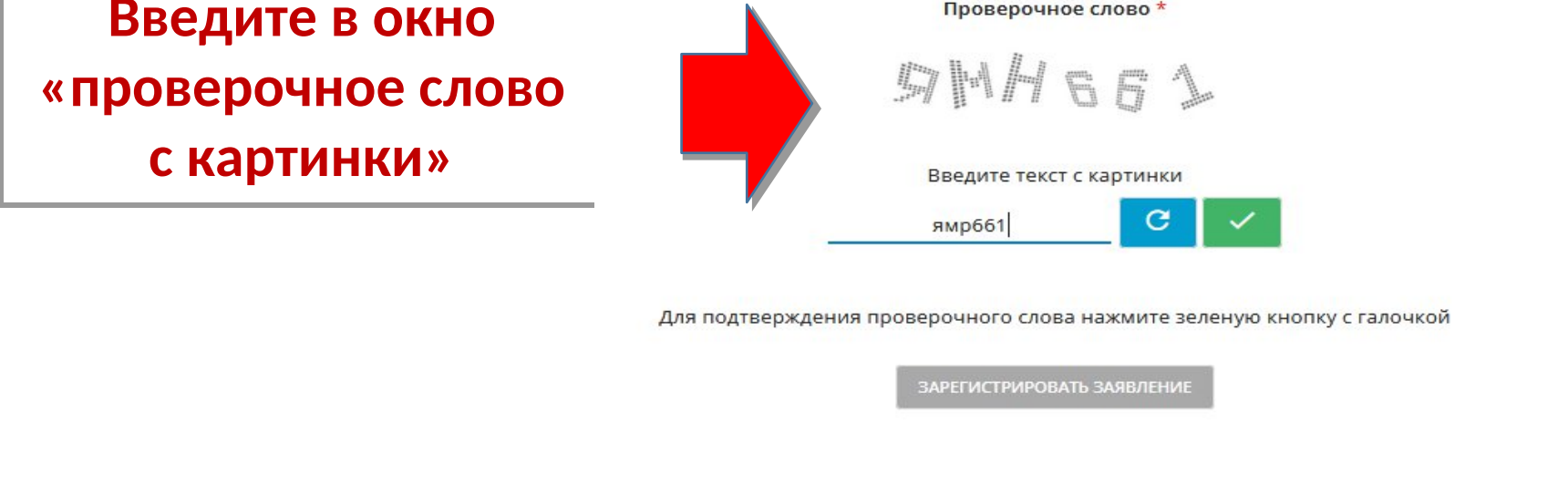

1. Документ, удостоверяющий личность заявителя

2. Документ, подтверждающий полномочие заявителя представлять интересы ребенка (если заявитель не является родителем)

3. Документ, подтверждающий право заявителя на пребывание в Российской Федерации (если заявитель является иностранным гражданином)

4. Документ, удостоверяющий личность ребенка

5. Свидетельство о регистрации ребенка по месту жительства или по месту пребывания

6. Документ, подтверждающий наличие льготы на первоочередное зачисление ребенка в ООО (при наличии льготы).

Необходимо обязательно прикрепить копии документов:

1. Документ, удостоверяющий личность

2. Документ об образовании

3. Приложение к документу об образовании (при наличии) 4. Фотография

Browse... No file selected.

ЗАГРУЗИТЬ ФАЙЛ

#### Подтверждение

#### • Я даю согласие на обработку персональных данных \*

■ Подтверждаю ознакомление с уставом, со сведениями о дате предоставления и регистрационном номере лицензии на осуществление образовательной деятельности, со свидетельством о

государственной аккредитации, с общеобразовательными программами и другими документами, регламентирующими организацию и осуществление образовательной деятельности, права и

обязанности обучающихся в выбранной образовательной организации. \*

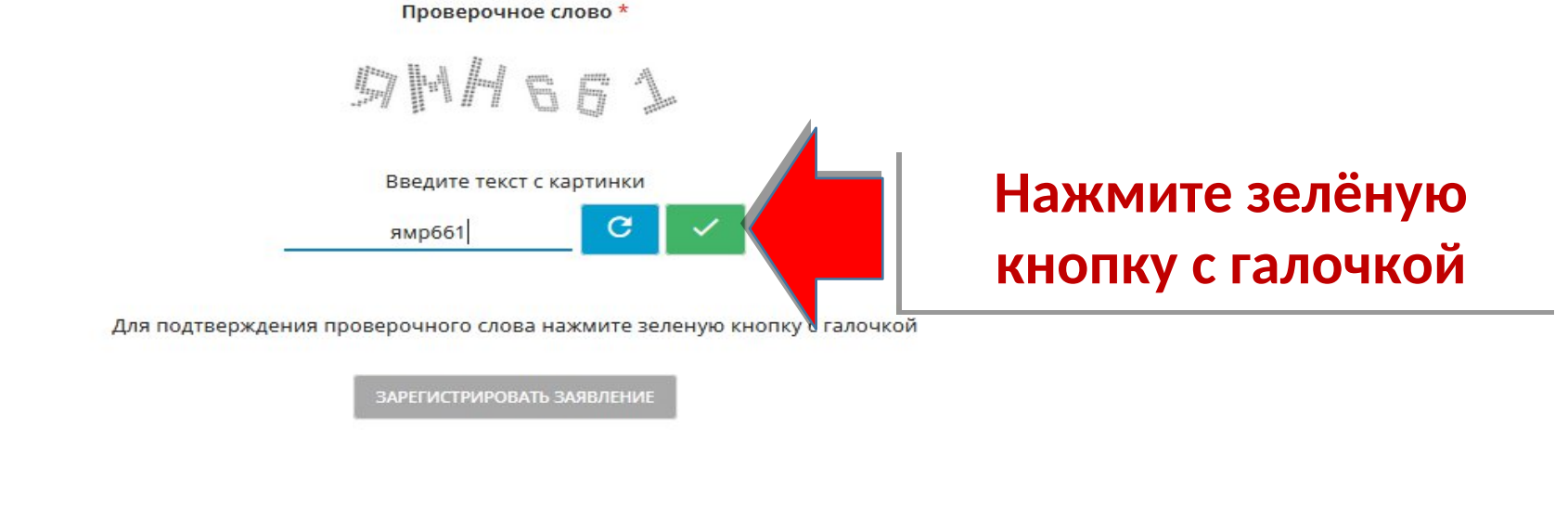

1. Документ, удостоверяющий личность заявителя

2. Документ, подтверждающий полномочие заявителя представлять интересы ребенка (если заявитель не является родителем)

3. Документ, подтверждающий право заявителя на пребывание в Российской Федерации (если заявитель является иностранным гражданином)

4. Документ, удостоверяющий личность ребенка

5. Свидетельство о регистрации ребенка по месту жительства или по месту пребывания

6. Документ, подтверждающий наличие льготы на первоочередное зачисление ребенка в ООО (при наличии льготы).

Необходимо обязательно прикрепить копии документов:

1. Документ, удостоверяющий личность

2. Документ об образовании

3. Приложение к документу об образовании (при наличии) 4. Фотография

Browse... | No file selected.

ЗАГРУЗИТЬ ФАЙЛ

#### Подтверждение

#### • Я даю согласие на обработку персональных данных \*

■ Подтверждаю ознакомление с уставом, со сведениями о дате предоставления и регистрационном номере лицензии на осуществление образовательной деятельности, со свидетельством о

государственной аккредитации, с общеобразовательными программами и другими документами, регламентирующими организацию и осуществление образовательной деятельности, права и

обязанности обучающихся в выбранной образовательной организации. \*

## Проверочное слово \* **SHART** Введите текст с картинки C ямр661 Для подтверждения проверочного слова нажмите зеленую опку с га Нажмите для ЗАРЕГИСТРИРОВАТЬ ЗАЯВЛЕНИЕ регистрации заявления

Сохраните этот номер для возможности мониторинга состояния заявления и загрузки сканов документов (если не подгружали)

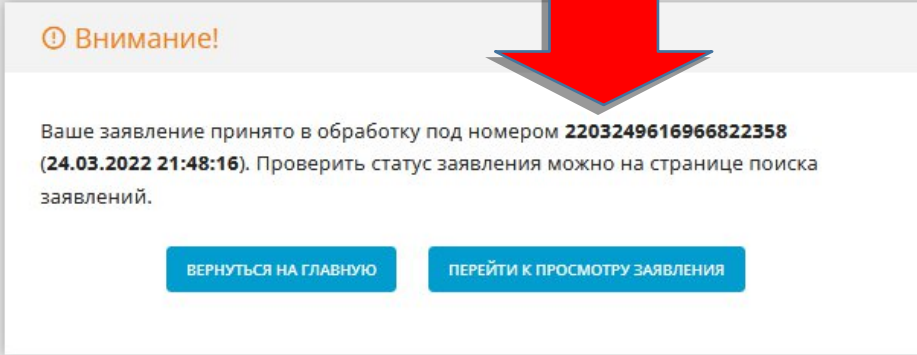

# Портал<br>образовательных услуг

Получение государственных и муницип услуг в сфере образования в электронном виде

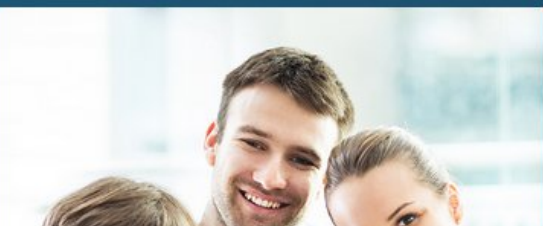

## **Поиск заявления**

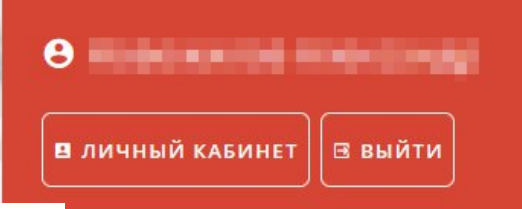

Вход в Сетевой Город. Образование.

Поиск образовательных организаций

**SHAO** 

# Регистрация заявления

Поиск заявления

# Информация для родителей и детей

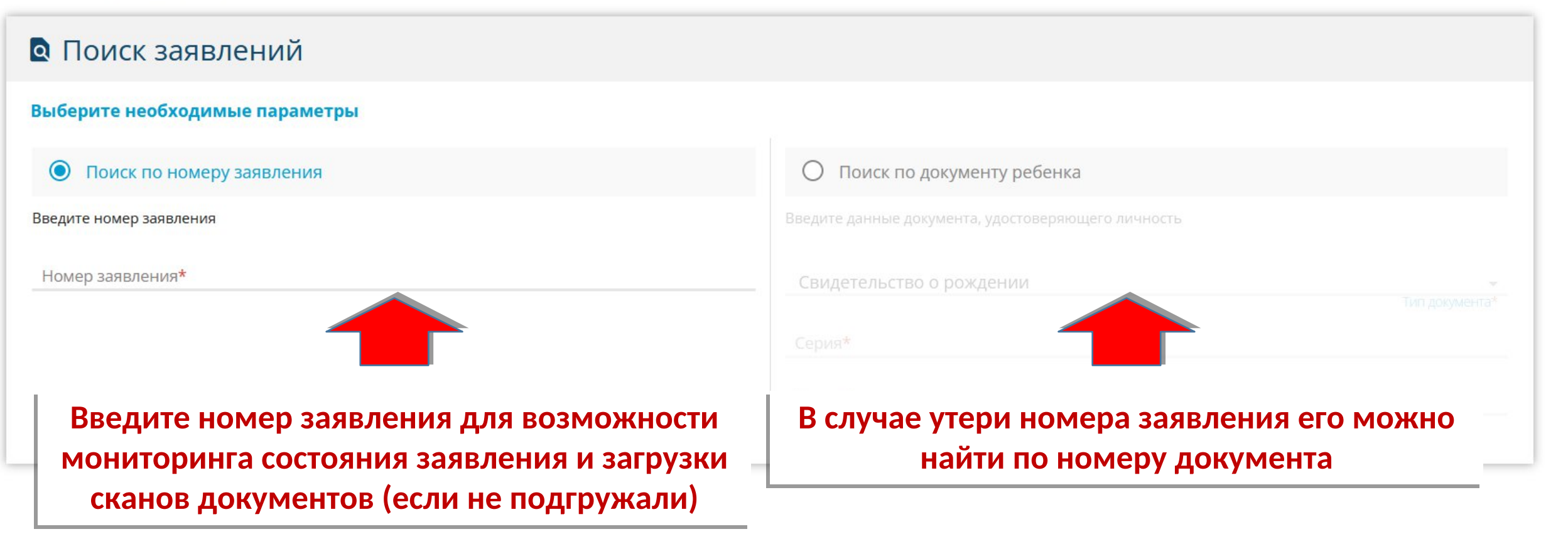